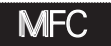

## MFC 真空電鍍控制器 操作手冊

## 顯示面板指示燈説明

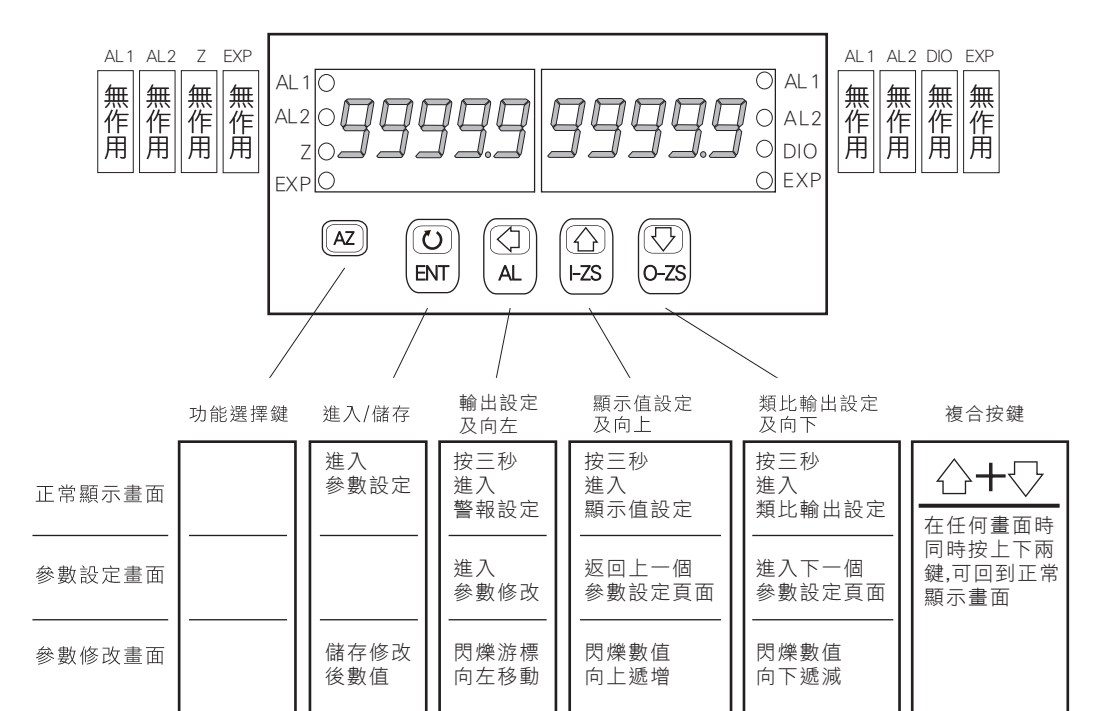

## 異常顯示畫面説明

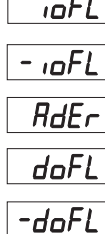

 $E$ -00

輸入訊號高於額定輸入值120%.

輸入訊號低於額定輸入值-10%.

輸入訊號高於額定值180%; 或是內部線路損壞.

輸入訊號高於最大顯示範圍(99999).

輸入訊號低於最大顯示範圍(-19999).

EEPROM 讀取/寫入時受到外部干擾或是超次(約10萬次)而發生錯誤.

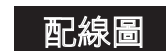

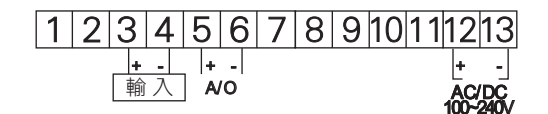

## 操作流程及顯示

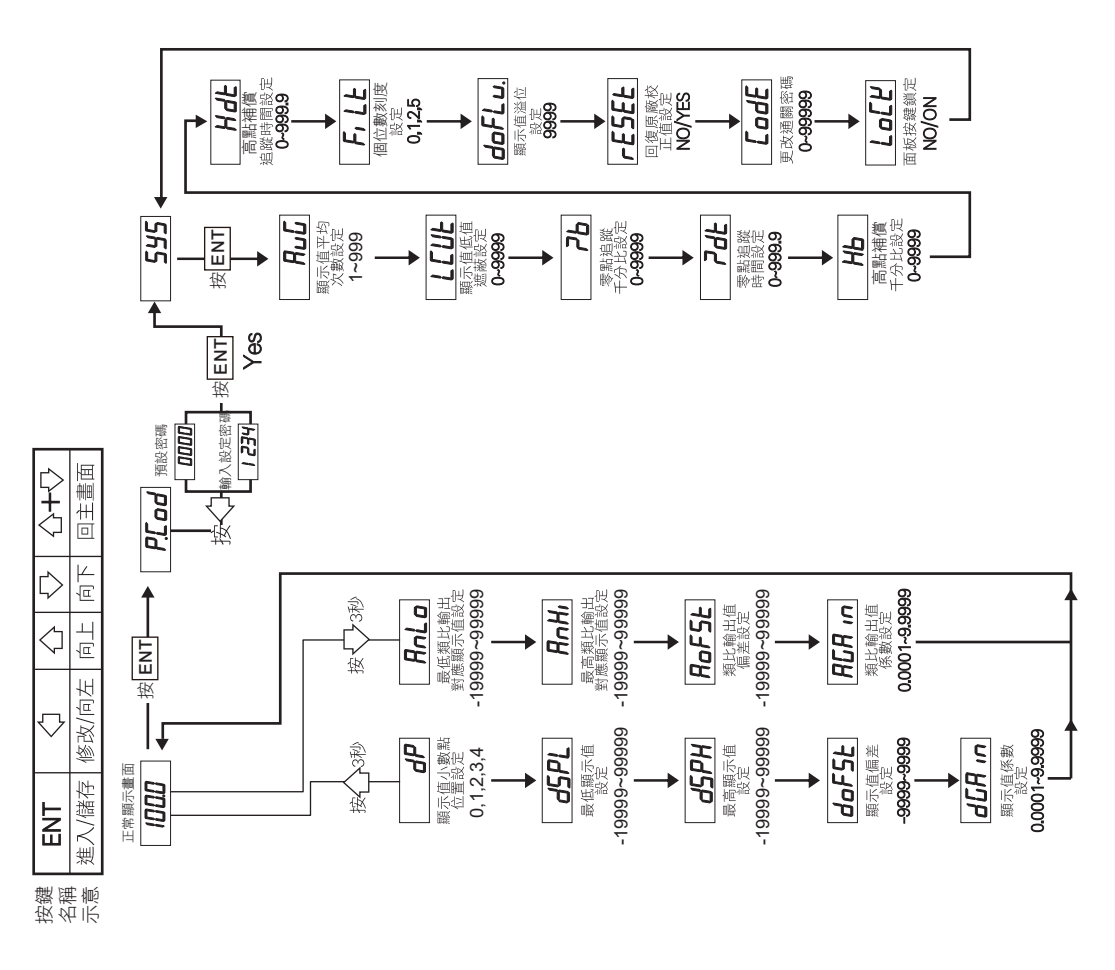